## Table of Contents

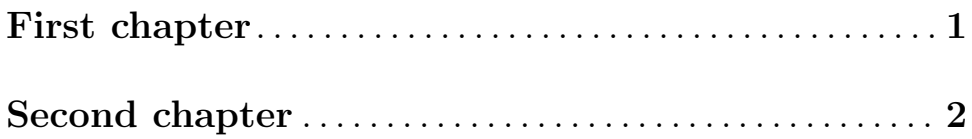

## <span id="page-1-0"></span>First chapter

Here's some text.

## <span id="page-2-0"></span>Second chapter

The -E option turns on [\[extended regular expression\], page 1,](#page-1-0) mode. The -E option turns on [\[extended regular expression\]](#page-1-0) mode.